## 4.応募手続き完了の確認

## (**研究代表者**が確認して下さい。)

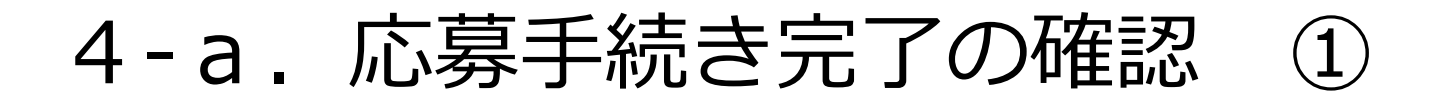

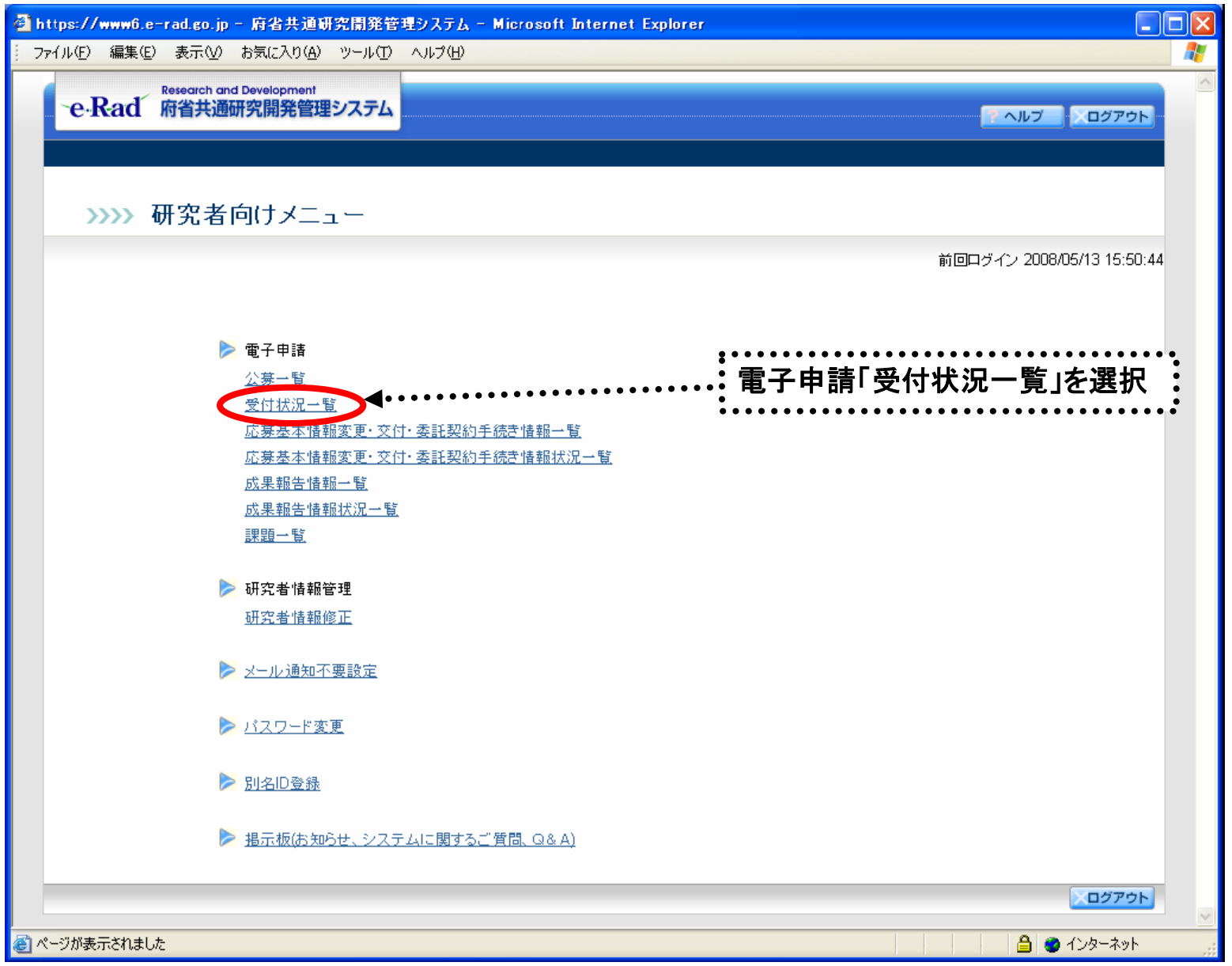

## 4-b. 応募手続き完了の確認

●状態が**「配分機関**受付中**」**であればe-Radでの応募作業は完了です。 ●他の状態では応募作業は完了していません。

未完了の例:**所属研究機関**受付中

a nee  $774B$  $Q \times S$ アドレス(B) -e-l

> 62.994 0001 locot looo loop 000 loop locos looo: looo 0001

**●公募期間最終日午後5時30分までに「配分機関受付中」**なっていない 場合は、応募は**無効**になります。以後の応募は受け付けません。

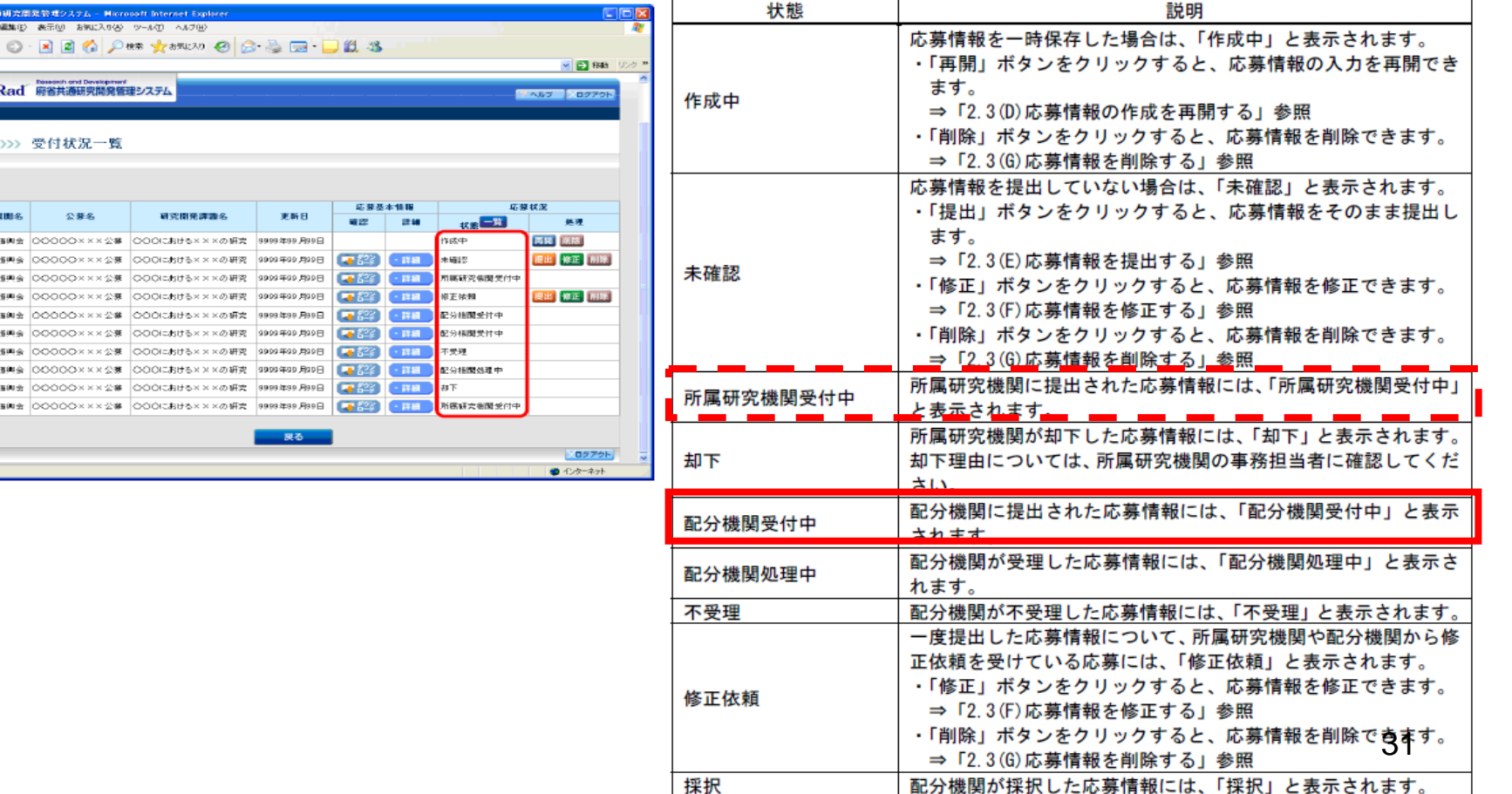

不採択

配分機関が不採択した応募情報には、「不採択」と表示されます。

## 以上で手続きは完了です。最後までお読 み頂き、ありがとうございました。